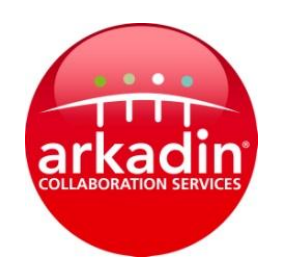

# Frequently asked questions

#### **Can my invited participants access from abroad?**

Of course, you can use the international access numbers list provided by Arkadin Anytime. In some countries, you have the choice between a local toll and/or a toll-free number.

#### **If my participants are in a country that is not listed, how do they access my Arkadin conference call?**

If there is no number available for the country your participants are in, you can provide your standard (domestic) toll access number: +49 69 20 17 44 210

#### **Why would I provide my international conference call participants with a countryspecific toll number?**

Provide your participants with a countryspecific toll number if you want your participants to share the cost of conducting your conference call. The country-specific international access numbers provided by Arkadin will allow your participants to dial a local number and be billed with local charges, which eliminates additional long distance<br>country-to-country charges for your country-to-country participants. The moderator still pays for the Arkadin Anytime service charges.

#### **Why would I provide my international participants with a country-specific toll-free number?**

You would provide a country specific toll-free number to your participants if you do not want them to pay to join your conference call. When participants use the international toll-free numbers, all charges will be billed to the Moderator of the conference, which includes the local toll-free charges + Arkadin Anytime service charges.

#### -------------------------------------------------------- Explanatory notes:

\* Tested with both landline (China Unicom) and mobile (China Mobile). Most of the China landline can dial this number. Dial the number without any country prefix. The number is working in North & South China.

# **Audio Conferencing**

# **International access numbers**

### How to access your audio conference

DESOLBRIDGE1 Last Revised: 02/05/2012

Arkadin gives you the freedom and flexibility to access your conference from anywhere in the world. Simply dial one of the following access numbers, then enter your PIN Code, followed by the # key.

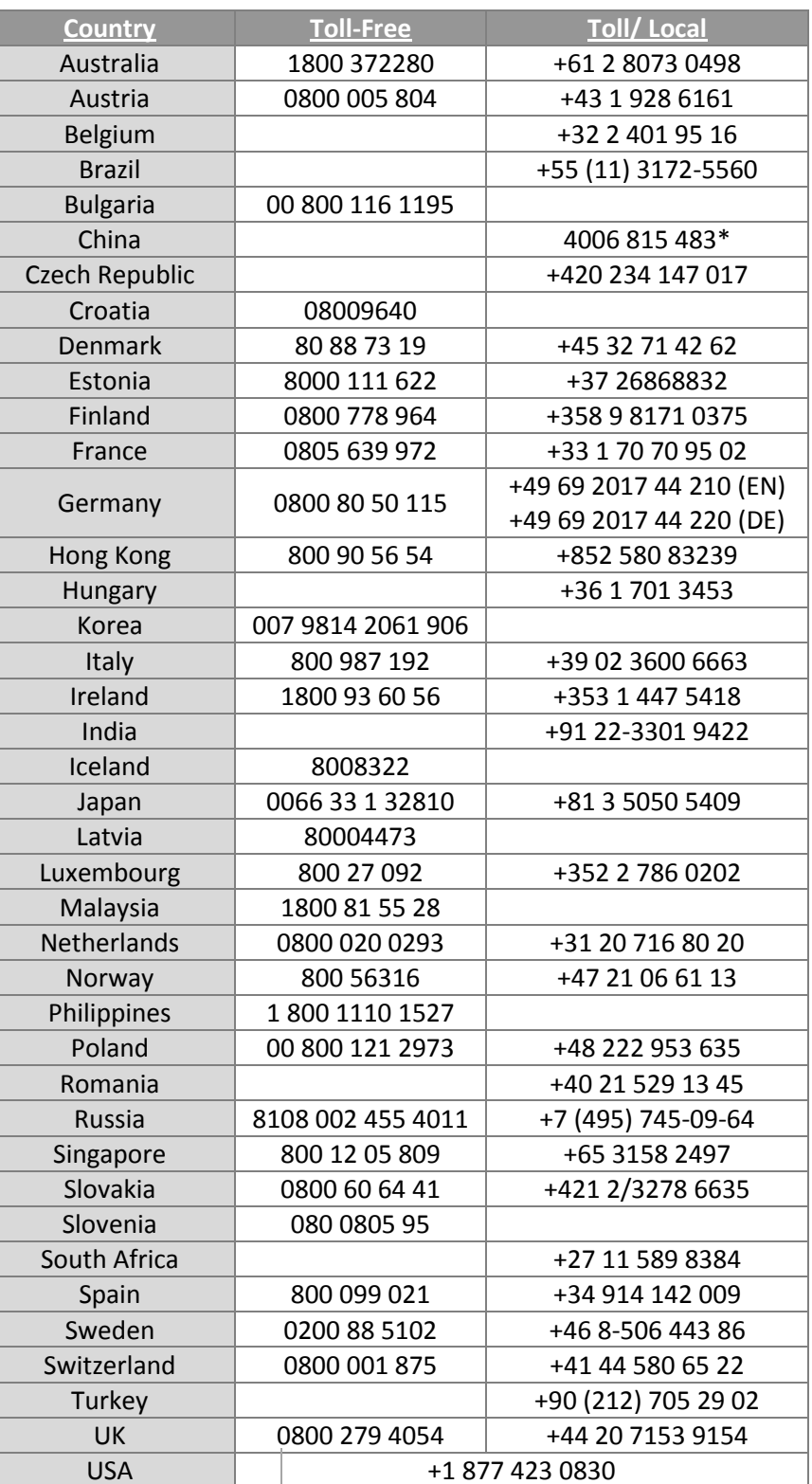

## **Playback**

1. Dial your Conference Playback Number: Sweden: +46 850556473 Norway: +47 23500203

USA: +1 8776792989 UK: +44 2033645196

**ARKADIN** - **GLOBAL AUDIO & DATA CONFERENCING** Riddargatan 17 • 114 57 Stockholm Direct: +46 (0)8 1220 2700 • Fax: +46 (0)8 1220 2701 Web: www.arkadin.com

2. You will then connect to the Playback System

3. Then enter your Conference Reference Number

4. Your last recordings will be available

(A list of options is available  $-$  press  $#$  to ignore and to hear the last recording).